# **Создание виртуального тренажера с использованием технологии Flash**

# **Лотох В. Н., Ващенко С.М. Сумский государственный университет, st.ques91@gmail.com**

*This paper describes the use of Flash technology in the distance education. It describes facilities of this technology as an example of a virtual simulator for distance course discipline "History of engineering"*

#### ВВЕДЕНИЕ

Дистанционное обучение - это форма обучения с использованием компьютерных и телекоммуникационных технологий, которые обеспечивают интерактивное взаимодействие преподавателей со студентами на различных этапах обучения и самостоятельную работу с материалами в информационной сети. Дистанционное обучение дает возможность круглосуточного доступа к учебным материалам, online видеолекциям, виртуальным тренажерам и другим технологическим решениям для обеспечения эффективного процесса обучения. Большое количество виртуальных тренажеров, а также другие инновационные средства обучения созданы с помощью технологии Flash.

#### ТЕХНОЛОГИЯ FLASH

Flash – мультимедийная платформа для создания веб-приложений или мультимедийных презентаций. Широко используется для анимации, игр, а также воспроизведения на webстраницах видео- и аудиозаписей. Flash позволяет работать с векторной, растровой и ограниченно с трехмерной графикой, а также поддерживает двунаправленную потоковую трансляцию аудио и видео. Flash-технология часто используется для создания тренажеров и демонстрационных роликов, в сценарии которых есть сложные анимации и визуальные эффекты. Разработка проводится на языках программирования Action Script 2.0 или Action Script 3.0. немаловажным фактом является то, что получаемые Flash-ролики могут быть импортированы в проекты, создаваемые в различных средах программирования. Flashразработчик должен быть не просто программистом, но также иметь и навыки дизайнера, так как его задание состоит в гармоническом и логически понятном предоставление информации, что в визуальном режиме будет помогать студенту в обучении. Интерфейс получаемого программного продукта должен быть легким в понимании, не требовать какихлибо специальных навыков. [1]

## СОЗДАНИЕ ВИРТУАЛЬНОГО ТРЕНАЖЕРА С ИСПОЛЬЗОВАНИЕМ FLASH-ТЕХНОЛОГИИ

Для дистанционного курса «История инженерной деятельности» разработан виртуальный обучающий тренажер, предназначенный для развития творческого воображения будущих инженеров и снижения влияния психологической инерции, а также для рассмотрения многоэкранного мышления.

Тренажер состоит из двух частей. Первая часть тренажера ориентирована на приобретение студентом практических знаний о многоэкранном мышлении. Суть его работы заключается в следующем : системы существуют не сами по себе. Каждая из систем входит в надсистему, являясь одной из ее частей, и взаимодействует с другими ее частями. Сами системы тоже состоят из взаимодействующих частей – подсистем.

Студенту предлагается один из вариантов системы. Анализируя полученное задание, студент должен заполнить таблицу, макет которой представлен на рис.1.

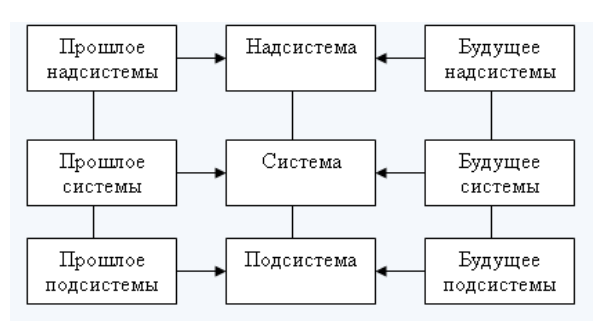

Рисунок 1 – Таблица для заполнения

Вторая часть тренажера ориентирована на развитие творческого воображения и снижение влияния психологической инерции. Психологическая инерция заключается в замкнутости мышления на существующей системе, нежелании уйти от текущих представлений и постулатов.

Также в этой части представлены упражнения для тренировки качеств, необходимых при проведении мозгового штурма. Метод мозгового штурма – оперативный метод решения проблемы на основе стимулирования творческой активности, при котором участникам обсуждения предлагают высказывать как можно большее количество вариантов решения. Студенту предлагаются задачи, которые необходимо выполнить за 10 секунд каждую. При этом предлагается для выбора несколько вариантов ответов. Задачи, подобранные для данной части тренажера, направлены в первую очередь на развитие логического мышления.

В течение одного сеанса работы тренажера студент выполняет одно задание из первой части тренажера и пять заданий из второй.

Созданный тренажер максимально использует возможности Flash. С помощью средств векторной и растровой графики созданы «сцены» отдельных задач. Полученные изображения были импортированы в Flash-среду. Анимационные сцены тренажера запрограммированы с использованием языка программирования Action Script 2.0.

Пример одной из задач тренажера представлен на рисунке 2.

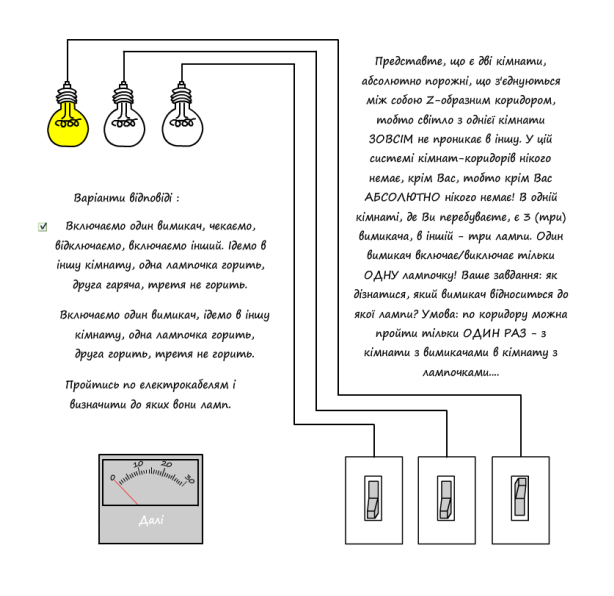

# ВЫВОДЫ

Использование Flash-технологии для разработки интерактивных обучающих систем, в частности виртуальных тренажеров, позволяет: интенсифицировать процесс обучения; предоставить учебный материал в удобной для восприятия студентами форме; обеспечить формирование отдельных профессиональных навыков; исключить риск получения травмы, в случае если использование реального оборудования связано с такой угрозой.

## ЛИТЕРАТУРА

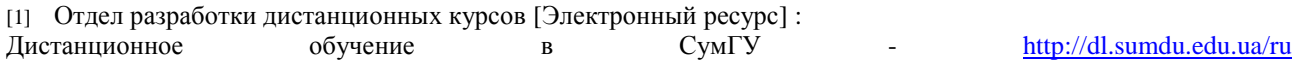